# *Jutge.org*

The Virtual Learning Environment for Computer Programming

# **Cycle detection P30452 en**

Setè Concurs de Programacio de la UPC - Final (2009-09-16)

For any function  $f$  that maps a finite set to itself, and for any initial value  $x_0$  in the set, the sequence of values  $x_0$ ,  $x_1 = f(x_0)$ ,  $x_2 = f(x_1)$ , ...,  $x_k = f(x_{k-1})$ , ... eventually repeats some values, i.e., there is some  $i \geq 0$  and some  $j > i$  such that  $f(x_j) = f(x_i)$ . Once this happens, the sequence continues by repeating the cycle from *x<sup>i</sup>* to *xj*−1.

For instance, the function that maps  $(0, 1, 2, 3, 4, 5, 6, 7, 8)$  to  $(6, 6, 0, 1, 4, 3, 3, 4, 0)$  generates the following sequence when  $x_0 = 2$ :

$$
2\;0\;6\;3\;1\;6\;3\;1\;6\;3\;1\;\ldots
$$

In this sequence, the beginning of the cycle  $(631)$  is found after 2 steps. In this case,  $i = 2$ , *j* = 5, and the periodicity is *j* − *i* = 3.

Given a function that maps the interval  $[0, n - 1]$  to itself, and several starting values  $x_0$ , compute the corresponding values of  $j - i$  and  $i$ .

#### **Input**

Input starts with the number of cases. Every such case begins with two integer numbers 1 ≤ *n* ≤ 10<sup>5</sup> and 0 ≤ *k* ≤ 10*n*. Follow, in order, the *n* images of the numbers in [0, *n* − 1]. Follow *k* numbers: the *x*<sup>0</sup>'s for which the result must be computed.

### **Output**

For every case, print its number and *k* lines each one with *j* − *i* and *i*.

#### **Observation**

Since some of the private cases are huge, a recursive program may exhaust the recursion stack.

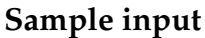

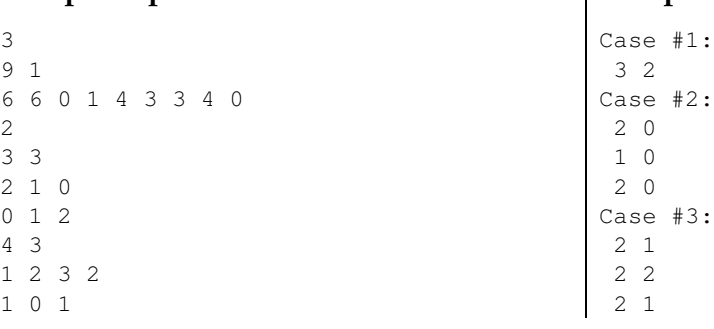

## **Sample output**

## **Problem information**

Author : Xavier Martínez Generation : 2024-04-30 18:57:14

© *Jutge.org*, 2006–2024. https://jutge.org